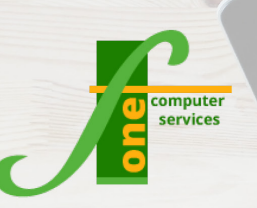

# **Microsoft Project Introduction**

Course Outline

## **Course Format: One Day Max Capacity: 6 People**

**This course is designed for people who are building simple projects or those who need to work with a project that has been developed by someone else. It will give a delegates a solid understanding of the steps needed to set up the MS Project environment and then develop a basic project.** 

### **Course Content**

#### **Getting started**

- Project Management **Concepts**
- Working with Project Files
- Manual & Auto Scheduling
- Closing Project Files & Closing Project

#### **Gantt Chart**

- Understanding the Gantt Chart
- Formatting the Gantt Chart
- Showing the Critical Path
- Showing Non Working Time
- Displaying Guide Lines
- Understanding Time Scales

#### **Calendar**

- Setting up basic Calendar
- Applying Calendar

#### **Working with tasks**

- Creating a Task List
- Modifying a Task List
- Creating a Work Breakdown Structure

#### **Summary tasks**

- Setting up Summary Tasks
- Adding a Project Summary

#### **Scheduling tasks**

- Setting up Task Links
- Setting Dependency Types
- Understanding Leads & Lags
- **Effort Driven Tasks**

#### **Constraints**

- Understanding Constraints
- Constraint types
- Setting up Constraints
- Removing Constraints

#### **Managing Resources**

- Entering resources
- Applying resources
- Changing resources

#### **Working with Views and Tables**

- Working with Views
- Working with Tables

#### **Tracking the Project**

- Setting the Baseline
- Viewing the Baseline
- Showing Complete Tasks

#### **Printing**

• Printing different Views

# **Contact Us To Book Now**

Tel 01202 876529 Email: training@f1co.co.uk www.f1co.co.uk